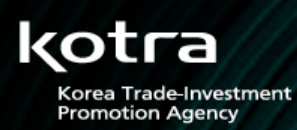

# Kotra Online Payment Service

PS

### Alighted Company

 $\blacksquare$ 

 $\bigcup$ 

- Korea Export Insurance Co.
- Korea Exchange Bank
- **CYBERPASS Co.**

e-Trade Team

Introduction

### What is KOPS?

#### $\frac{1}{2}$ Overview

Through the KOPS(Kotra On-line Payment Service), is an easy-to-use, secure online payment settlement service that enables foreign buyers to make payments for their orders with a credit card (Visa, MasterCard, JCB) anytime, anywhere without going through the hassle of offline  $T/T$  transactions.

#### $\frac{1}{2}$ Why KOPS?

 $\bullet$  To make the payment settlement process easier for foreign buyers.

 $\bullet$  To eliminate unnecessary disputes over foreign buyers' insistence on receiving products first and making payment later.

Kotra On-line Payment Service<br>Kotra On-line Payment Service

 $\bullet$  To enable foreign buyers to utilize credit for 30 days following settlement via credit card.

#### $\mathcal{L}_{\mathcal{A}}$ **Service Guide**

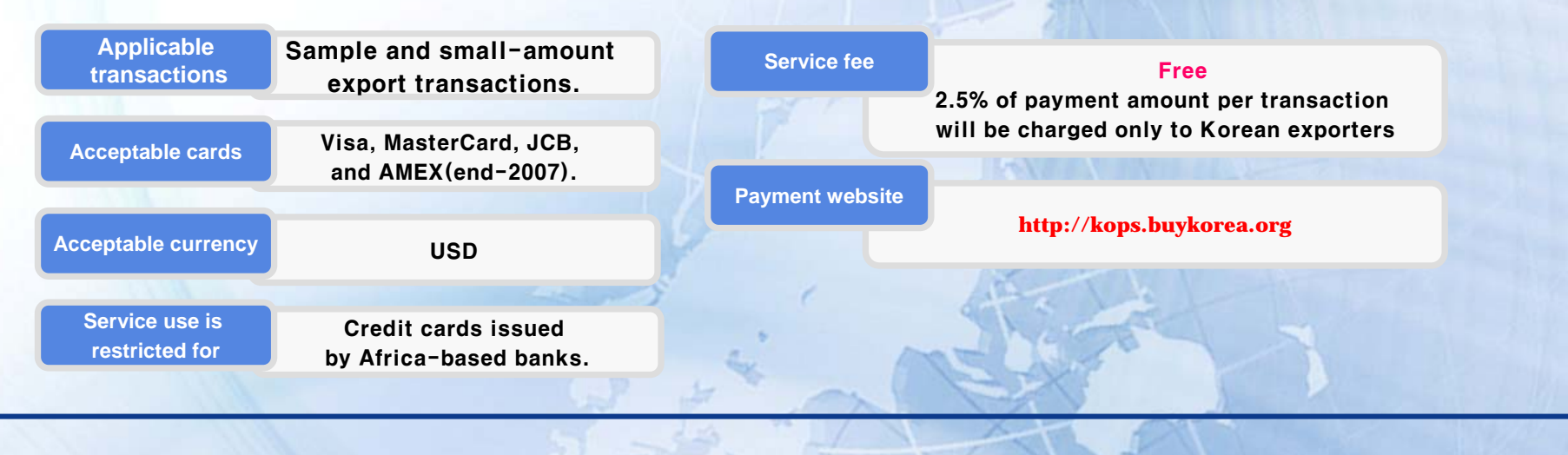

### What are the Benefits of KOPS?

Kotra On-line Payment

1Securely receiving the ordered product from Korean exporter prior to making payment.

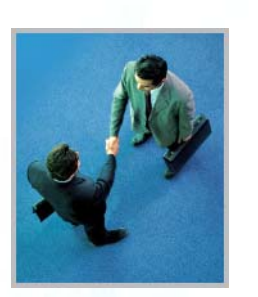

2

3

4

5

- Save precious time and effort by alleviating the need to visit a bank in person.
- Allow user to avoid transaction costs while earning user mileage on the credit card.
- Exempt user from paying conventional wire transfer fees.
- Enable user to utilize account credit to extend payment term by 30 days.

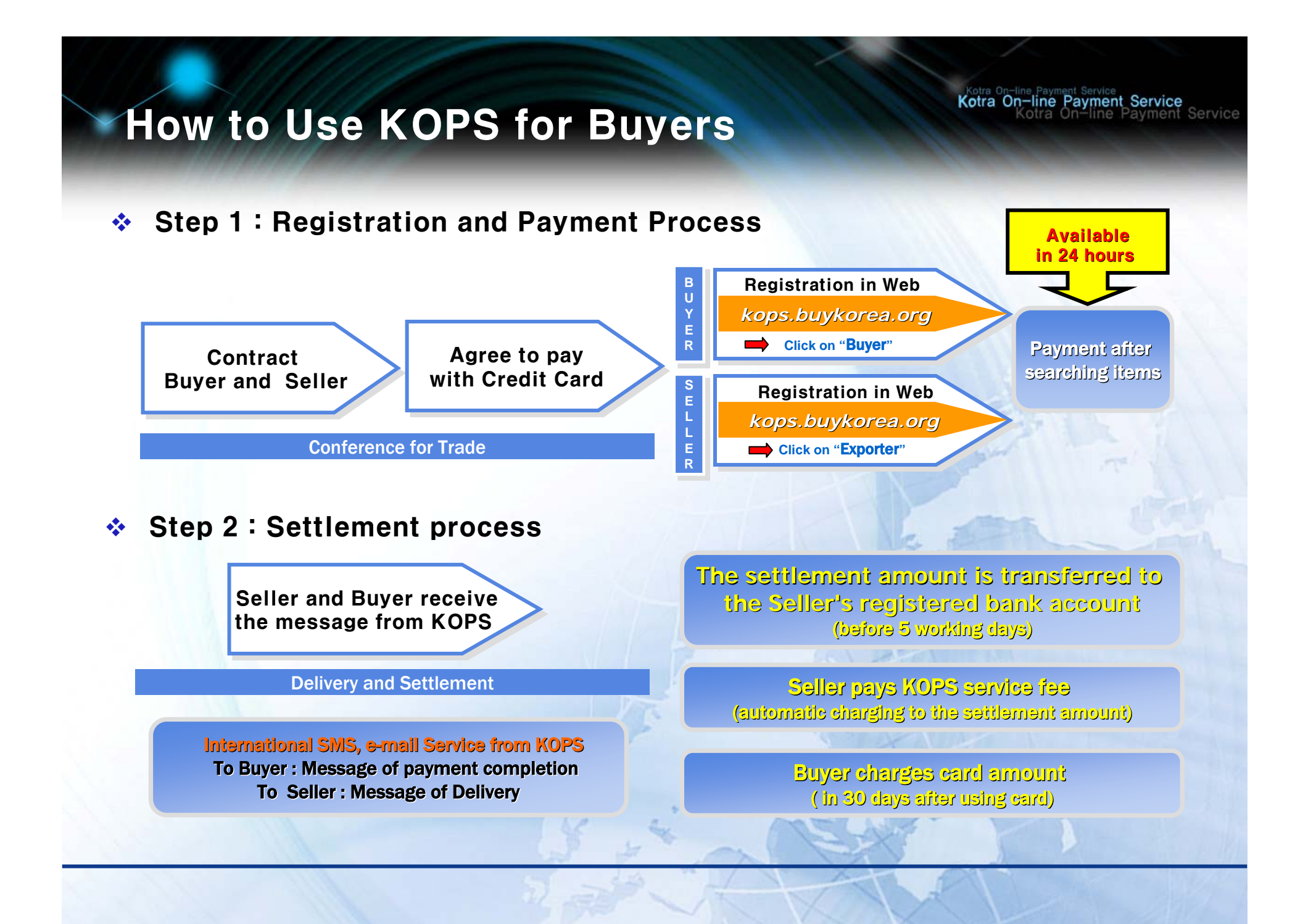

# **Using Guide of KOPS**

❖ T/T Remittance Fee vs. KOPS Fee

(Unit:USD/As for transaction amount of \$2,000)

Kotra On-line Payment Service

Kotra On-line

Payment Service

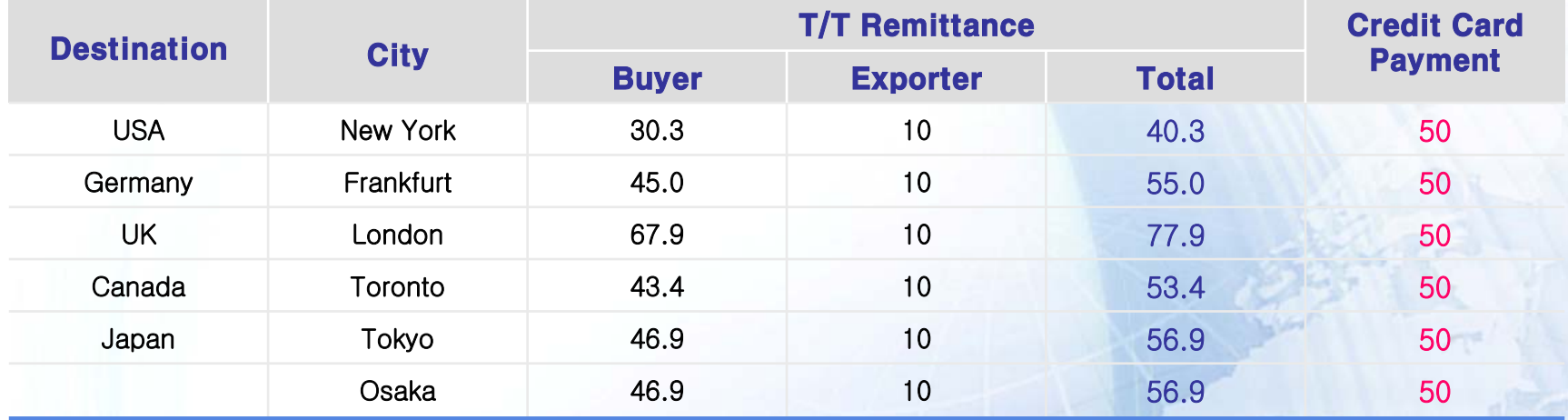

#### **\*NOTE**

**1.** A service fee of 2.5% per US \$2,000 payment by credit card will be applied

2. Fees charged for transactions worth US \$2,000~2,500 vary from country to country, However, KOPS is found to be more cost-effective in general.

#### $\frac{1}{2}$ Payment limitations on overseas transactions with personal or corporate credit

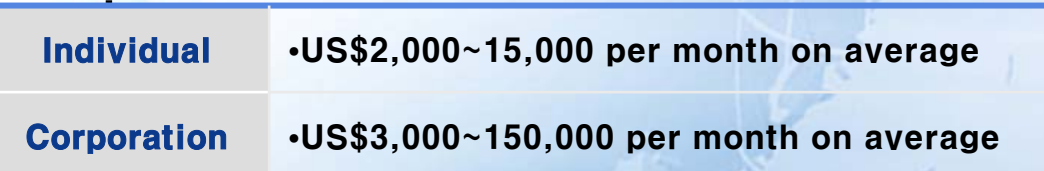

**\*NOTE** Figures above represent the average off countries surveyed**.**

# How to Register in KOPS web site

 $\div$  Registration (http://kops.buykorea.org)

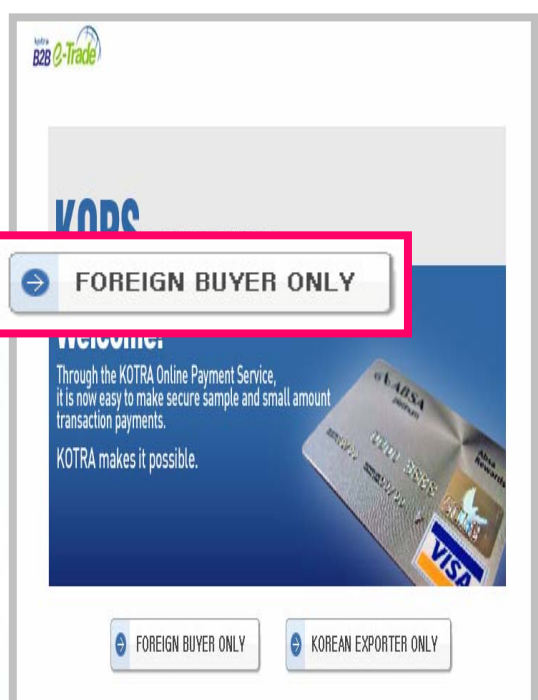

 $B2B$   $Q$ -Trade KOPS | Kotra Online Payment S **Free Registration** Through the KOTRA Online Payment Service. it is now easy to make secure sample and small amount transaction navments **KOTRA** makes it possible vour business) What is KOPS  $\odot$  I Agree - nixin Welcome to B2B e-Trade ·FORGOT ID/PWD .<br>Welcome to registration of B2B e-trade's membership. Once you register as a member, you will be REGISTRATION \*\*\*\* provided with Korea's certified exporting companies and their goods and will be able to go through online negotiation, e-contract conclusion and settlement for trading on this site. **D** Payment Service Terms of use Agreement **C** Help Desk CHAPTER 1 General Provision **DI KOPS quide** Article 1 (Purpose) The purpose of this Terms of Use Agreement is to prescribe the matters related to the use condition and the procedure of the services provided by the "BuyKorea B2B e-**DEAD** .<br>Trade" site (etrade.buykorea.org), an online trade site operated by KOTRA. Article 2 (Notification and Revision) Submit & Cancel »

**< Step 1 : Click on 'Foreign Buyer only' <sup>&</sup>gt; < Step 2 : Click on 'Free Registration' <sup>&</sup>gt; < Step 3 : Put registration information >**

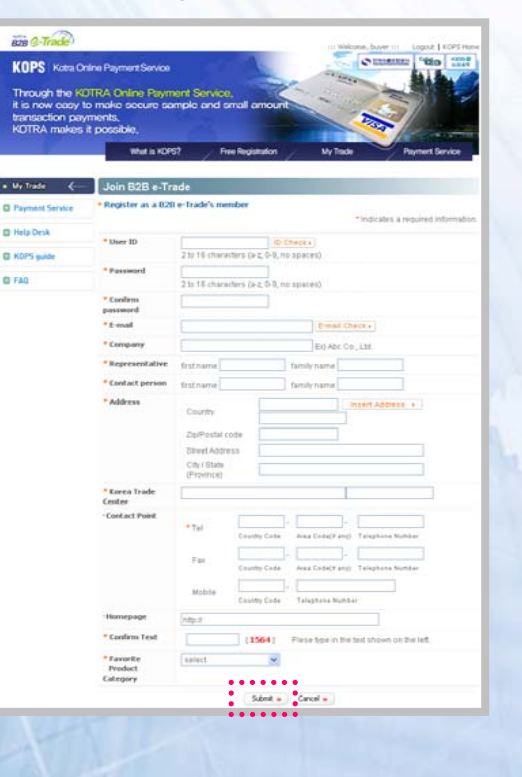

Kotra On-line Payment Service<br>Kotra On-line Payment Service<br>Kotra On-line Payment Service

# How to Buy in KOPS web site

Kotra On-line Payment Service<br>Kotra On-line Payment Service<br>Kotra On-line Payment Service

#### $\frac{1}{2}$ Buying Process (http://kops.buykorea.org)

< Step 1 : Enter 'User ID and Password' > < Step 2 : Click on 'Payment Service' > < Step 3 : Click on 'Payment' after<br>< Step 2 : Click on 'Payment Service' > < Step 3 : Click on 'Payment' after searching for payee (by sell

#### ID. PW **D** Payment Service Seller Company name: Seller Id: Payment » **< Step 5 : Click on 'pay by card' after < Step 6 : Click on 'Charge' after entering < Step 4 : Enter payment and delivery confirming payment and delivery card information <sup>&</sup>gt;information <sup>&</sup>gt;information>**BillGate | Reside Too **SOFTEN** .<br>Nashrida **Gat Pro** Purchase list .<br>Ivezda 11, 127 Product 1 pro **Buyer: buyer**<br>Amount: 1,000\$ IT USD 33 000 Credit Card Paym Card North Mr.David Cardinas 03-500-50 Email **Zacini** 126-965 - tharge 155.2 Visions . . . . . . **Attachment MONT** . . . . . .  $.........$ Fax by I/I =

### How to confirm buying result

Kotra On-line Payment Service<br>Kotra On-line Payment Service<br>Kotra On-line Payment Service

- $\frac{1}{2}$ Buying Confirmation process (http://kops.buykorea.org)
- 
- 

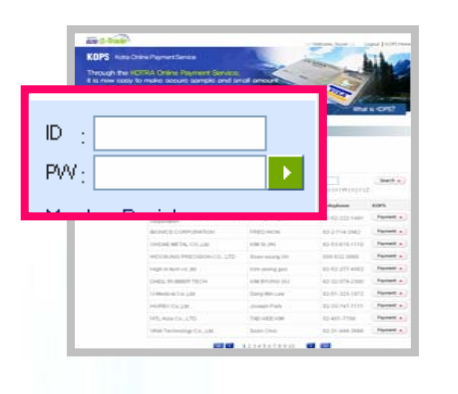

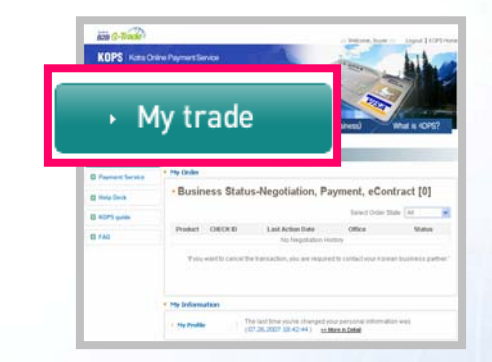

**< Step 1 : Enter 'User ID and Password' <sup>&</sup>gt; < Step <sup>2</sup> : Click on 'My Trade'> < Step <sup>3</sup> : Confirm payment information <sup>&</sup>gt;**

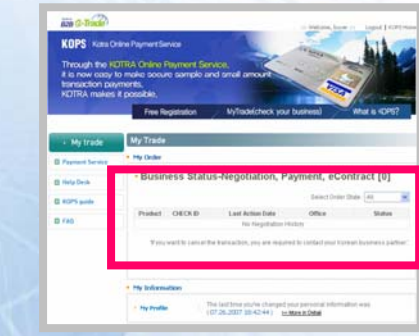

#### $\mathbf{e}^{\mathbf{e}}_{\mathbf{e}}$ Payment Confirmation process (http:// www.billgate.net/english)

**< Step <sup>3</sup> : Confirm payment> < Step <sup>1</sup>** : **Enter 'individual payment specification'>**

**< Step 2 : Click on 'search' after entering card information>**

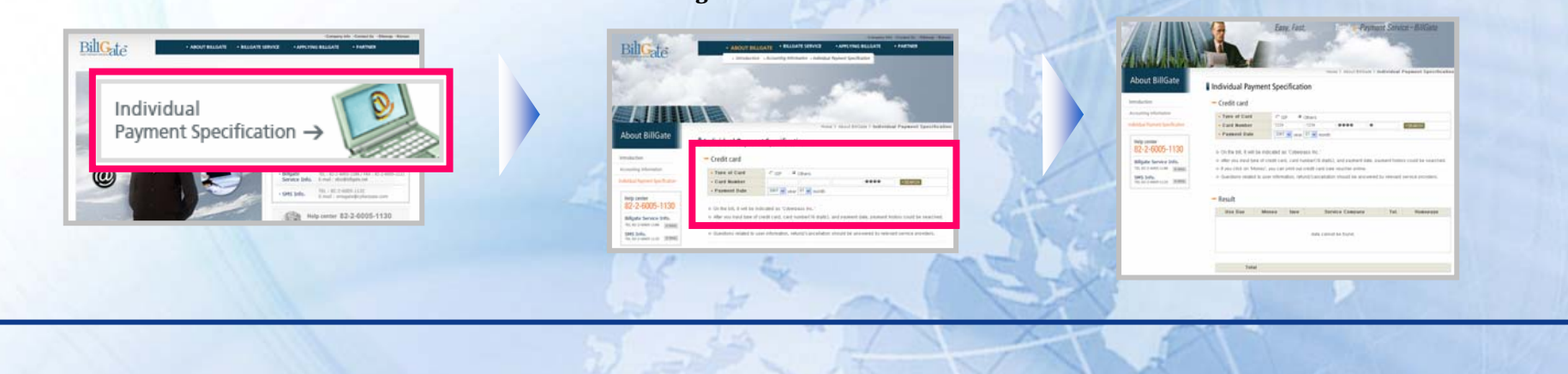

# FAQ Regarding KOPS

Kotra On-line Payment Service<br>Kotra On-line Payment Service<br>Kotra On-line Payment Service

- $\bigtriangleup$ **1**, Is the KOPS Web site really secure enough to use credit card? What is the possibility of theft or illegal use of my credit card information?
- A1. **The KOPS Web site is an online payment settlement site operated directly by KOTRA (Korea Trade-Investment Promotion Agency) under the aegis of the Korean government and therefore, you can be fully assured of the safety of your transaction.**

### $\triangle$ , Do I need to pay a subscription fee or install any software to use KOPS?

A2. **There is no subscription fee or software installation required. You can use our settlement service right after signing up for KOPS membership on the Internet.**

 $\triangle$ 3. How can I confirm if the settlement was completed successfully after making a settlement and **what should I do if an error occurs?**

A3. **You can view the settlement progress in real time by clicking on the "My Trade" sub-menu after making a settlement while logged on. Should you encounter an error, contact CYBERPASS, the payment gateway, via phone, fax or e-mail and you will be contacted immediately.**

E("**Does KOTRA arbitrate or intervene regarding delay in shipment or Does KOTRA arbitrate or intervene regarding delay in shipment orreceipt of defective products** after online payment settlement?

A4. **KOTRA will neither arbitrate nor intervene regarding shipment delivery or product defect. Such issues must be resolved directly with your Korean exporter.**

### **A5.** How can I cancel my payment settlement?

A5. **You need to agree on payment settlement cancellation with the exporter and contact the payment gateway (CYBERPASS: kops@cyberpass.com) for cancellation of settlement.**

E\*"**Is the KOPS Web site secure enough Is the KOPS Web site secure enough to use credit card without an authentication system?**

A5. **The KOPS Web site has not yet introduced an authentication system for the sake of buyer convenience. In the case that an easy-to-use authentication system becomes available, the KOPS Web site will adopt such a system.**

# About KOTRA

**KOTRA is a government agency under the aegis of the Ministry of Commerce, Industry and Energy which was established in 1962 as Korea's non-profit national trade promotion organization.**

Kotra On-line Payment Service<br>Kotra Chica On-line Payment Service

**Since that time, KOTRA has performed various trade promotion activities including overseas marketing for Korean products such as exhibitions and export plazas, support for local companies looking to enter into overseas markets, and foreign investment attraction.**

**As of June 2007, 100 Korea Trade Centers are operating in 73 countries as the first point of contact for those wishing to establish a relationship with Korean companies for trade and investment. Korea Trade Centers play an important role as Korea's overseas trade commission.**

**KOTRA has recently introduced its B2B e-Trade business in order to take Korea to the forefront of the global e-trade trend. In July of 2007,KOTRA launched the KOTRA Online Payment Service (KOPS), a small amount payment settlement service which provides a quick and convenient way to make payments for transactions between overseas buyers and Korean exporters.**

**For further information on KOPS and the benefits it offers, contact the Korea Trade Center Closest to you which can be found by visiting KOTRA's English-language Web site (www.kotra.or.kr).**

### • **Contact Contact**

**Subscription/Payment : CYBERPASS Mr.Beak,Seong-Cheol, e-mail : kops@cyberpass.com / Tel. 82-2-6005-1179/ Fax : 82-2-2179-9403**

**Service Provider : KOTRA e Service Provider KOTRA e-Trade Team**

**Ms.Choi,Jin-Hyoung, e-mail : etrade@kotra.or.kr etrade@kotra.or.kr / Tel. 82-2-3460-7148,7150 / Fax : 82-2-3460-7957**